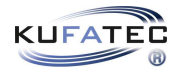

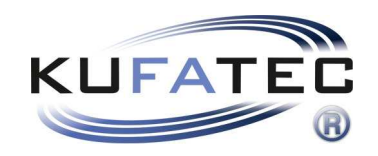

# Installationshinweise

Komplettset active Sound incl. Soundbooster Skoda Kodiaq NS7 v1.0 (28.02.2018)

# Inhaltsverzeichnis

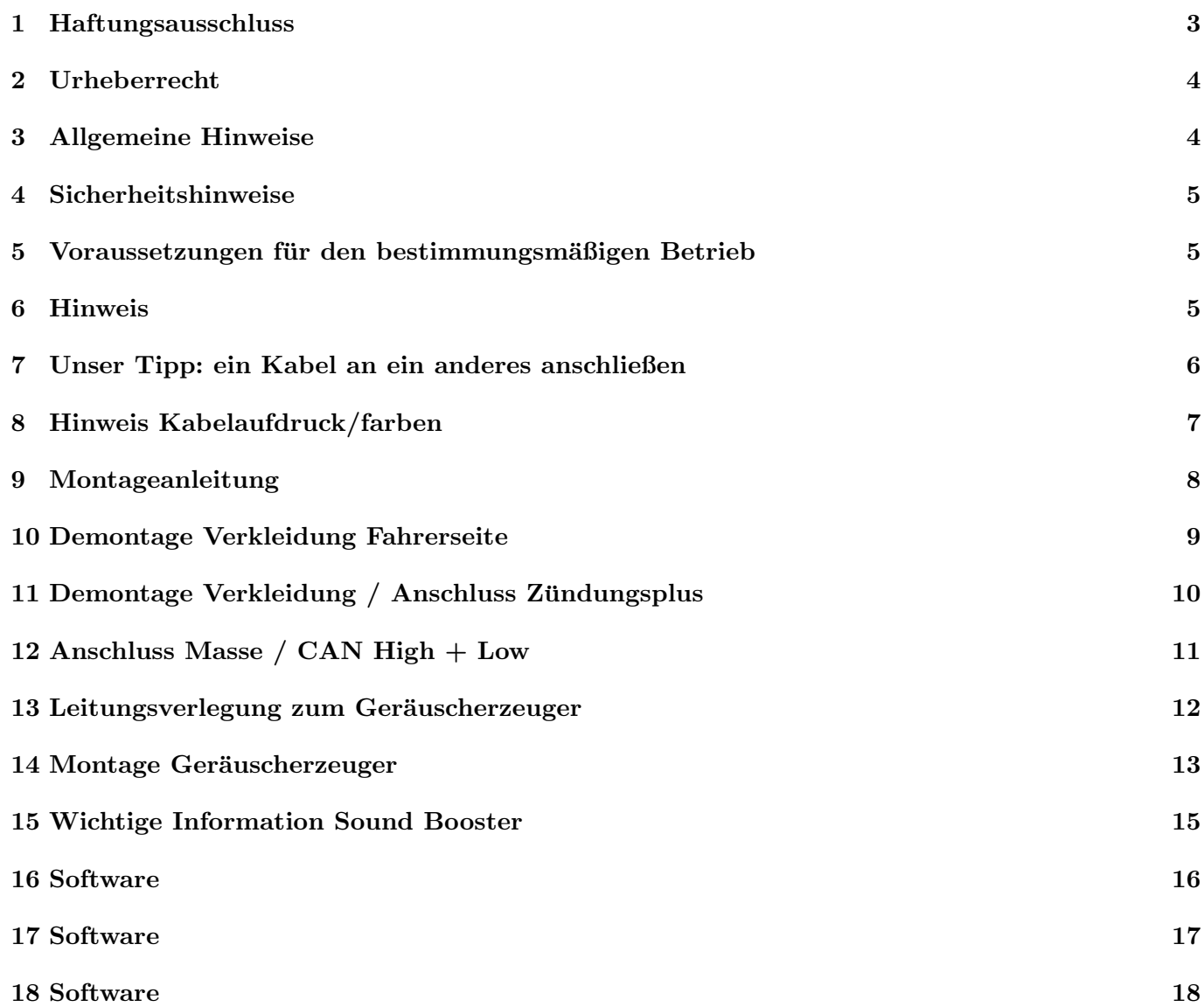

### 1 Haftungsausschluss

Sehr geehrter Käufer,

unsere Kabelsätze werden anhand der Schalt- und Stromlaufpläne der jeweiligen Kfz-Hersteller entwickelt und vor der Serienfertigung an einem Original-Fahrzeug angepasst und getestet. Die Einbindung in die Fahrzeugelektronik folgt daher den Vorgaben der Kfz-Hersteller. Unsere Einbauanleitungen entsprechen, was das erforderliche Vorverständnis und die Genauigkeit der Darstellung in Text und Bild anbelangt, dem in der Fahrzeugelektrik/-elektronik üblichen und haben sich bereits hundertfach in der Praxis bewährt.

Sollte bei der Installation eines unserer Produkte dennoch Schwierigkeiten auftreten, so leisten wir Ihnen jederzeit telefonischen und elektronischen Support per E-Mail. Zudem bieten wir Ihnen an, die Installation in unserem Werk in Bad Segeberg vorzunehmen.

Kosten, die dadurch entstehen, dass Dritte mit der Installation unserer Produkte beauftragt werden, übernehmen wir dagegen grundsätzlich nicht. Lediglich dann, wenn sich herausstellt, dass ein Fehler unseres Produkts vorliegt, erstatten wir die nachgewiesenen Kosten des Einbaus und die Kosten des Ausbaus des fehlerhaften Produkts, wobei wir die Kostenerstattung auf brutto EUR 110,- begrenzen und uns die Uberprüfung des behaupteten Fehlers in unserem Werk in Bad Segeberg vor behalten. Die Versandkosten für die Werksüberprüfung werden Ihnen bei begründeter Reklamation erstattet.

Wir haben die Erfahrung gemacht, dass jede Fachwerkstatt, die über die erforderlichen Diagnosegeräte, die Diagnosesoftware und die Stromlaufpläne der Hersteller verfügt, etwaige Fehler an einem unserer Produkte innerhalb kurzer Zeit finden kann, sodass Ein- und Ausbau einschließlich Fehlerdiagnose in maximal 60 Minuten erfolgen können.

Wir haben ebenfalls die Erfahrung gemacht, dass viele Fachwerkstätten mit den Stromlaufplänen der Hersteller nicht zurecht kommen und übliche Schaltpläne nicht lesen können, sodass für einfachste Installationsarbeiten diverse Stunden aufgeschrieben werden. Sie werden verstehen, dass wir weder das Risiko, eine zuverlässige Fachwerkstatt zu finden, übernehmen, noch die Mitarbeiterschulung der Werkstatt Ihres Vertrauens finanzieren können.

Kosten, die dadurch entstehen, dass Sie fehlende Teile oder Ersatz für fehlerhafte Teile bei anderen Anbieter beziehen, erstatten wir bis zur Höhe der Kosten, die durch eine Nachlieferung entstanden wären (ersparte Aufwendungen). Nach dem gesetzlichen Gew¨ahrleistungsrecht bestunde in diesem Fall keinerlei Er- ¨ stattungsanspruch, solange uns eine Frist zur Nacherfüllung nicht gesetzt wurde oder eine zur Nacherfüllung gesetzte Frist nicht abgelaufen ist.

Also, wenn Sie beim Einbau oder Betrieb eines unserer Produkte Probleme haben, rufen Sie uns an, schreiben Sie uns eine Mail, schicken Sie uns das Produkt zu oder kommen Sie mit Ihrem Fahrzeug in unser Werk in Bad Segeberg. Wir sind sicher, für jedes Anliegen eine sachgerechte Lösung zu finden.

Mit freundlichen Grüßen Ihr Kufatec GmbH & Co. KG Team

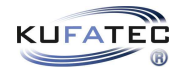

#### 2 Urheberrecht

Unsere Einbau- und Bedienungsanleitungen, Einbaupläne, Software und sonstigen Dokumentationen in Textund Bildform sind urheberrechtlich geschützt.

Eine Veröffentlichung oder Verbreitung dieser Dokumentationen ist nur mit schriftlicher Genehmigung der Kufatec GmbH  $\&$  Co. KG zulässig.

#### 3 Allgemeine Hinweise

Bei der Entwicklung des Produktes wurde besonders auf Ihre persönliche Sicherheit, kombiniert mit bestmöglichstem Bedienungskomfort, modernem Design und aktuellen Produktionstechniken geachtet.

Trotz größtmöglicher Sorgfalt kann es bei unsachgemäßer Installation oder Benutzung, oder bei falscher Bedienung, zu Verletzungen oder/und Sachschäden kommen.

Bitte lesen Sie deshalb die Ihnen vorliegende Bedienungsanleitung sorgfältig und vollständig durch und bewahren Sie diese auf!

Alle Artikel aus unserer Produktion durchlaufen eine  $100\%$ ige Prüfung — zu Ihrer Sicherheit.

Wir behalten uns vor, jederzeit technische Anderungen durchzuführen, die dem Fortschritt dienen.

Je nach Artikel und Einsatzzweck ist es eventuell notwendig, vor der Installation bzw. Inbetriebnahme die gesetzlichen Bestimmungen des jeweiligen Landes zu prüfen.

Das Gerät ist bei Garantieansprüchen in der Originalverpackung mit beigelegtem Kaufbeleg und detaillierter Fehlerbeschreibung dem Verkäufer einzuschicken. Beachten sie hierbei die Rücksendebestimmungen des Herstellers (RMA). Es gelten die gesetzlichen Gew¨ahrleistungsvorschriften.

Der Garantieanspruch und auch die Betriebserlaubnis erlöschen durch:

- unbefugte Änderungen am Gerät oder Zubehör, die nicht vom Hersteller oder dessen Partnern durchgeführt oder genehmigt wurden
- Öffnen des Gehäuses eines Gerätes
- $\bullet$  selbst ausgeführte Reparaturen am Gerät
- unsachgemäße Nutzung / nicht bestimmungsgemäße Nutzung / Betrieb
- Gewalteinwirkung auf das Gerät (Herabfallen, mutwillige Zerstörung, Unfall, etc.)

Beachten Sie beim Einbau alle sicherheitsrelevanten und gesetzmäßigen Bestimmungen. Das Gerät darf nur durch geschultes Fachpersonal oder ähnlich qualifizierte Personen eingebaut werden.

#### Beschränken Sie bei Montage- oder Funktionsproblemen die Fehlersuche auf ca. 0,5 Stunden für mechanische bzw. 1,0 Stunden für elektronische Arbeiten.

Um unnötigen Mehraufwand zu vermeiden und Kosten zu sparen, senden Sie uns unverzüglich über das Kufatec Kontaktformular (http://www.kufatec.de/shop/de/infocenter/) eine Anfrage an unseren technischen Support.

Geben Sie dabei unbedingt folgendes an:

- Fahrgestellnummer
- Teilenummer des Nachrüstsatzes
- Genaue Problembeschreibung
- Bereits durchgeführte Arbeitsschritte

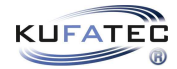

#### 4 Sicherheitshinweise

Die Installation darf nur durch geschultes Fachpersonal durchgeführt werden. Installationen nur im spannungslosen Zustand vornehmen. Dafür z. B. die Batterie vom Bordnetz trennen, beachten Sie dabei bitte die Vorgabe des Fahrzeugherstellers.

- Verwenden Sie niemals sicherheitsrelevante Schrauben, Bolzen oder sonstige Befestigungspunkte an Lenkung, Bremssystem oder anderen Komponenten, um Ihre eigene Fahrsicherheit nicht zu gefährden.
- Schließen Sie das Gerät nur an 12V KFZ-Spannung mit Masseverbindung zur Karosserie an. Diese Unterbaugruppe ist nicht zugelassen zum Einsatz in LKWs oder anderen KFZ mit 24V Bordspannung.
- Vermeiden Sie den Einbau des Gerätes an Stellen, wodurch die Fahrsicherheit oder die Funktionstüchtigkeit anderer im Fahrzeug verbauter Unterbaugruppen eingeschränkt würde.
- Dieses Modul darf nur in Kombination mit den nachfolgend genannten Fahrzeugtypen und Modellreihen verwendet werden; der Einbau darf ausschließlich unter Verwendung der in der Montageanleitung genannten Anschlüsse erfolgen.
- Für Schäden, die durch unsachgemäße Montage, die Verwendung ungeeigneter Anschlüsse oder eine Montage in nicht vorgesehene Fahrzeugtypen und -modelle entstehen, ubernimmt die Kufatec GmbH ¨ & Co. KG keine Haftung.
- Wir weisen Sie darauf hin, dass das Modul die im Folgenden beschriebenen Daten aus dem MOST-Protokoll des Kraftfahrzeugs verarbeitet. Bei dem Einbau des Moduls wird daher auf ein modellspezifisches Gesamtsystem zugegriffen, das uns als Hersteller der genannten Baugruppe nur zum Teil bekannt ist.
- Vor allem bei Anderungen innerhalb derselben Modellreihe und desselben Modelljahres kann deshalb die Verwendbarkeit unserer Baugruppe nicht in jedem Fall gewährleistet werden. Für eine Verwendbarkeit unserer Baugruppe mit herstellerseitigen Änderungen übernimmt die Kufatec GmbH & Co. KG daher keine Haftung.
- Die Kufatec GmbH & Co. KG übernimmt keine Gewähr dafür, dass der Einbau des hier beschriebenen Bauteils nach den Garantiebestimmungen einzelner Fahrzeughersteller zugelassen ist. Bitte beachten Sie deshalb vor dem Einbau die Einbaurichtlinien und Garantiebedingungen Ihres Fahrzeugherstellers.
- Der Hersteller behält sich vor Bauteile ohne Angaben von Gründen zu ändern.
- Irrtümer und Änderungen vorbehalten

#### 5 Voraussetzungen für den bestimmungsmäßigen Betrieb

Setzen Sie das Gerät nur in dem ihm zugedachten Bereich ein.

Bei nicht fachgerechter Installation, zweckfremdem Gebrauch oder bei Umbauten erlöschen die Betriebserlaubnis und der Garantieanspruch.

#### 6 Hinweis

Bitte prüfen Sie im ersten Arbeitsschritt, ob der Geräuscherzeuger an der in der Einbauanleitung beschriebenen Position verbaut werden kann. Sollte dies nicht gegeben sein, wenden Sie sich an den Kundendienst und brechen den Einbau bis zur Klärung ab.

Die Nutzung eines Sound Boosters ist ohne Eintragung in die Fahrzeugpapiere im Bereich der StVZO nicht zulässig. Durch die Nachrüstung wird die Lärmemission des Fahrzeugs erhöht. Die Vorschriften der StVZO sind zu beachten. Die Rückfrage hinsichtlich einer konkreten Eintragungsmöglichkeit bei der zuständigen TUV/DEKRA Stelle vor Nachrüstung wird daher empfohlen. Außerhalb Deutschlands beachten Sie die in ihrem Land gültigen Gesetze zur Fahrzeugzulassung.

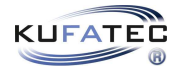

## 7 Unser Tipp: ein Kabel an ein anderes anschließen

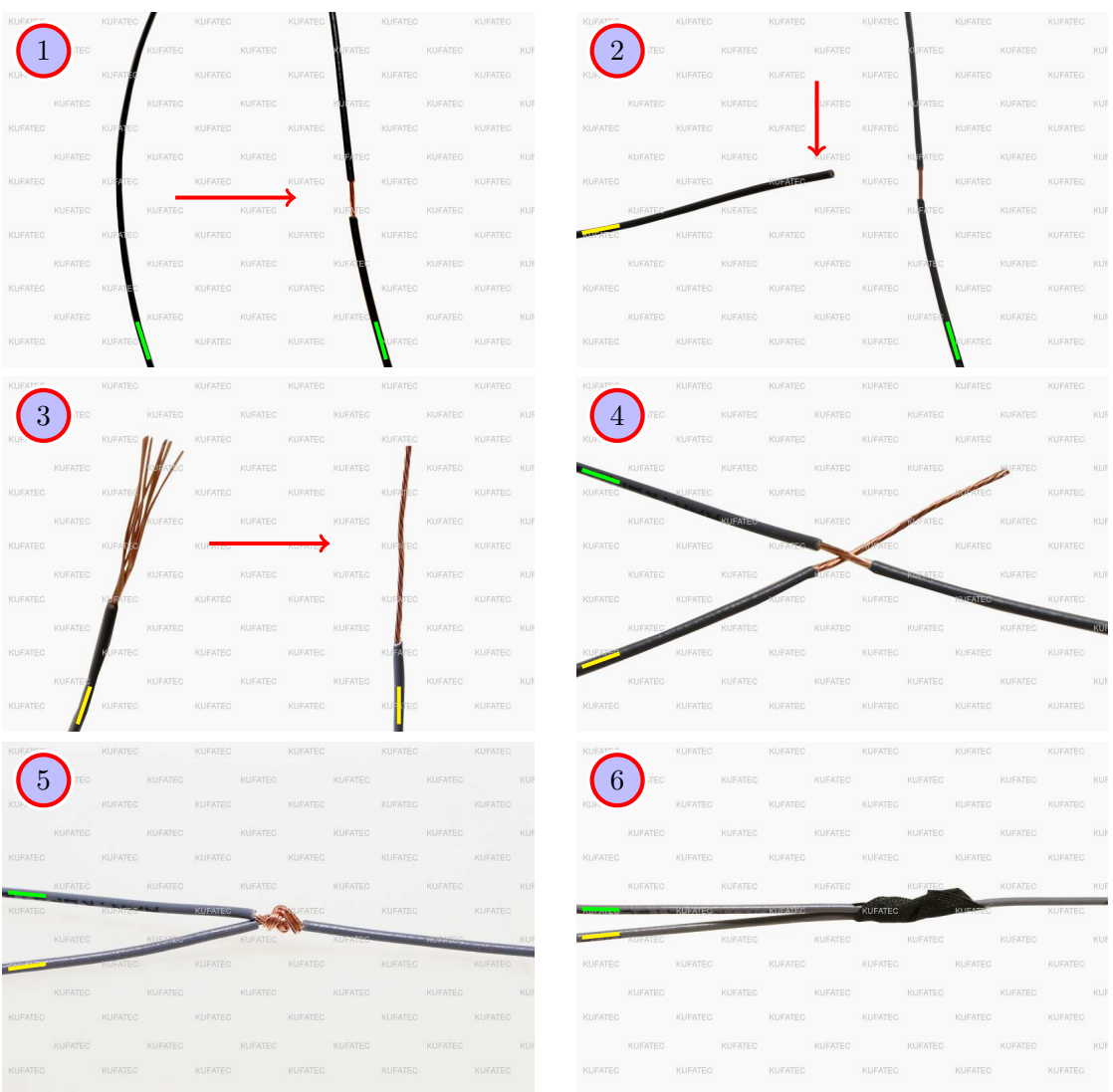

Abbildung 1: ein Kabel an ein anderes anschließen

| Tabelle 1: Anweisungen für den Anschluss eines Kabels an ein anderes |  |  |  |  |  |  |  |
|----------------------------------------------------------------------|--|--|--|--|--|--|--|
|----------------------------------------------------------------------|--|--|--|--|--|--|--|

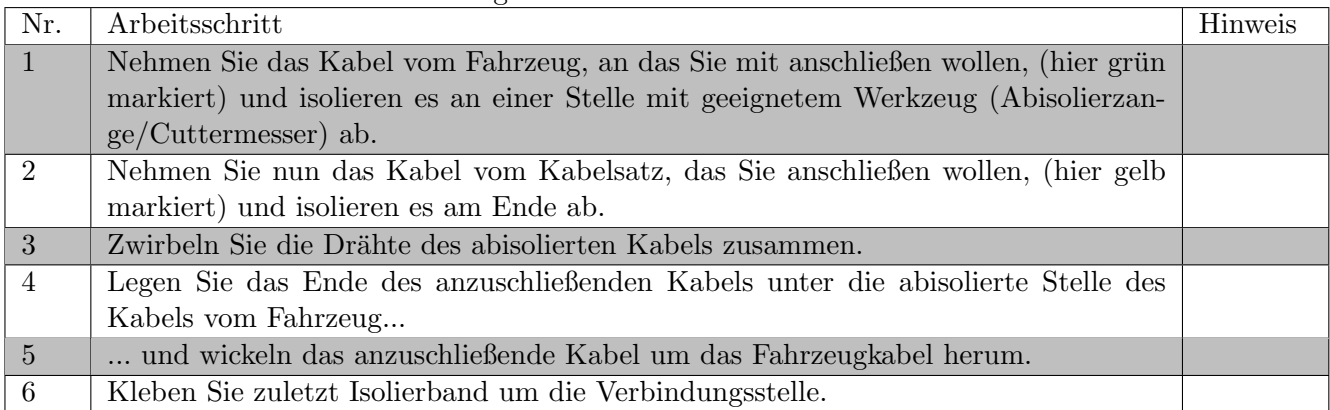

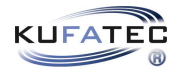

## 8 Hinweis Kabelaufdruck/farben

| KUFATEC |                   | KUFATEC                           |              | <b>KUFATEC</b>          |                 | KUFATEC               |                | KUFATEC |                         | KUFATEC        |     |
|---------|-------------------|-----------------------------------|--------------|-------------------------|-----------------|-----------------------|----------------|---------|-------------------------|----------------|-----|
|         | <b>KUFATEC</b>    | KUFATEC                           |              |                         | KUFATEC         |                       | <b>KUFATEC</b> |         | KUFATEC                 |                | KUE |
| KUFATEC |                   | KUFATEC                           |              | KUFATEC                 |                 | KUFATEC               |                | KUFATEC |                         | KUFATEC        |     |
|         | KUFATEC           |                                   | MASSe/bround |                         |                 |                       |                |         | <b>KUFAT</b>            |                | KUF |
| KUFATEC |                   | KUFATEC                           |              | KUFATEC                 |                 | KUFATEC               |                | KUFATEC |                         | <b>KUFATEC</b> |     |
|         | KUFATEC           | <b>KUFATEG</b>                    |              |                         | KUFATEC         | <b>KUFATEO</b>        |                |         | <b>KUFATEC</b>          |                | KUF |
| KUFATEC |                   | KUFATEC<br><b>County Spinster</b> |              | KUFATEC<br><b>A DOW</b> | ý               |                       |                |         | KUFATEC KUFATEC KUFATEC |                |     |
|         | <b>CONTRACTOR</b> |                                   | KUFATEC      | KUFATEC                 |                 | KUFATEO               |                |         | araw ak                 |                |     |
|         | KUFATEC KUFATEC   | $-23$                             |              | <b>MENTENE</b>          |                 | <b>Property Lines</b> |                | KUFATED |                         | FATEC          |     |
|         | KUFATEC           | <b>KUFATEC</b>                    |              |                         | KUFATEC         |                       | KUFATEC        |         | KUFATEC                 |                | KUF |
|         | KUFATEC KUFATEC   |                                   |              |                         | KUFATEC KUFATEC |                       |                |         | KUFATEC KUFATEC         |                |     |
|         | <b>KUFATEC</b>    |                                   | KUFATEC      |                         | KUFATEC         |                       | KUFATEC        |         | KUFATEC                 |                | KUE |
| KUFATEC |                   | KUFATEC                           |              | KUFATEC                 |                 | KUFATEC               |                | KUFATEC |                         | KUFATEC        |     |

Abbildung 2: Kabelaufdruck

Sollte unser Kabelsatz ausschließlich aus grauen Leitungen bestehen, so schließen Sie die Kabel entsprechend des Kabelaufdrucks am Ende der Leitungen an.

### 9 Montageanleitung

Die nachfolgende Darstellung zeigt die Leitungsverlegung sowie die Position der einzelnen Komponenten:

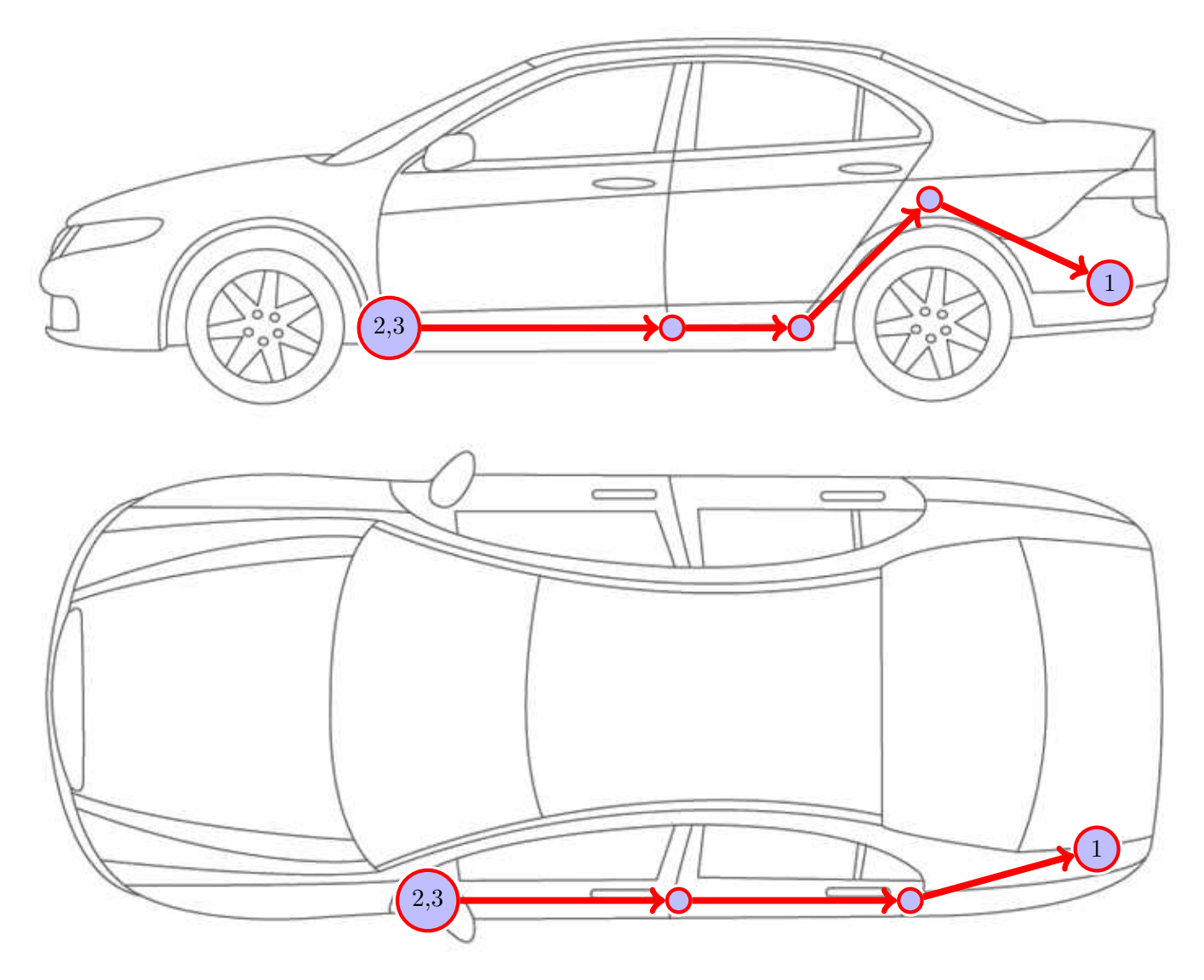

Abbildung 3: Fahrzeug Übersicht

- $\bullet$  1 Externer Geräuscherzeuger inkl. Halterung
- $\bullet~$ 2 Steuergerät für Motorgeräuscherzeugung
- 3 Sound Booster Pro (Modul)

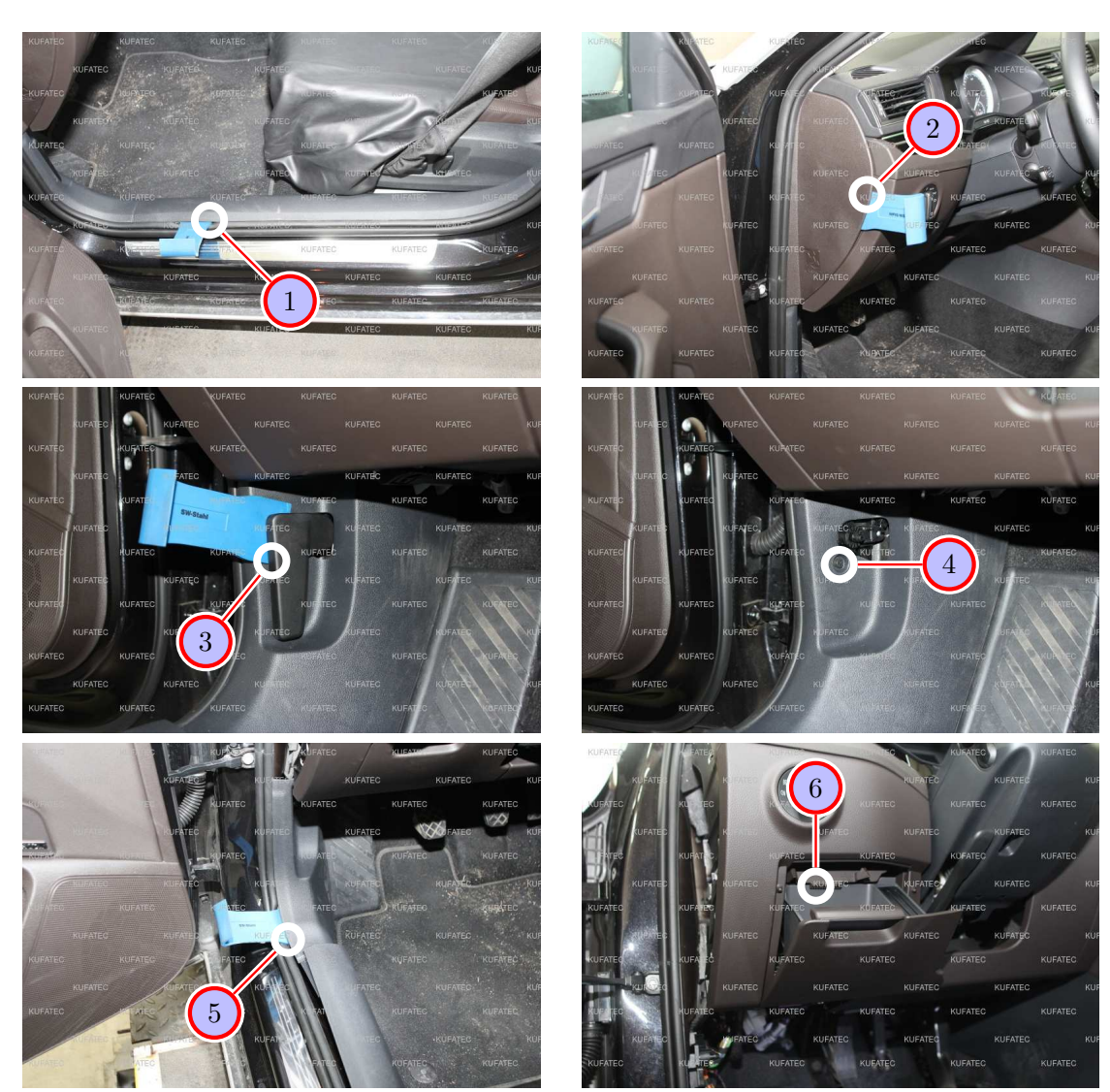

## 10 Demontage Verkleidung Fahrerseite

Abbildung 4: Demontage Verkleidung Fahrerseite

| Tabelle 2. Allweisungen für die Demontage der Verkleidung auf der Fahlerseite |                                                                                        |         |  |  |  |  |
|-------------------------------------------------------------------------------|----------------------------------------------------------------------------------------|---------|--|--|--|--|
| Nr.                                                                           | Arbeitsschritt                                                                         | Hinweis |  |  |  |  |
| $\mathbf{1}$                                                                  | Lösen Sie die Einstiegsleiste vorne auf der Fahrerseite mit Hilfe eines Montagehebels. |         |  |  |  |  |
| 2                                                                             | Entfernen Sie die seitliche Abdeckung des Armaturenbretts mit einem Montagehebel.      |         |  |  |  |  |
| 3                                                                             | Lösen Sie den Sicherungsclip der Motorhaubenentriegelung und ziehen Sie den Hebel      |         |  |  |  |  |
|                                                                               | für die Motorhaubenentriegelung ab.                                                    |         |  |  |  |  |
| $\overline{4}$                                                                | Entfernen Sie nun die Abdeckung der sich dahinter befindlichen Schraube und lösen      |         |  |  |  |  |
|                                                                               | diese anschließend.                                                                    |         |  |  |  |  |
| $5\overline{)}$                                                               | Entfernen Sie die untere A-Säulenverkleidung mit einem Montagehebel.                   |         |  |  |  |  |
| 6                                                                             | Entrehmen Sie das Ablagefach links vom Lenkrad, dieses wird oben durch eine            |         |  |  |  |  |
|                                                                               | Einrastnase gehalten.                                                                  |         |  |  |  |  |

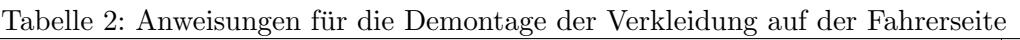

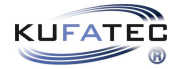

## 11 Demontage Verkleidung / Anschluss Zündungsplus

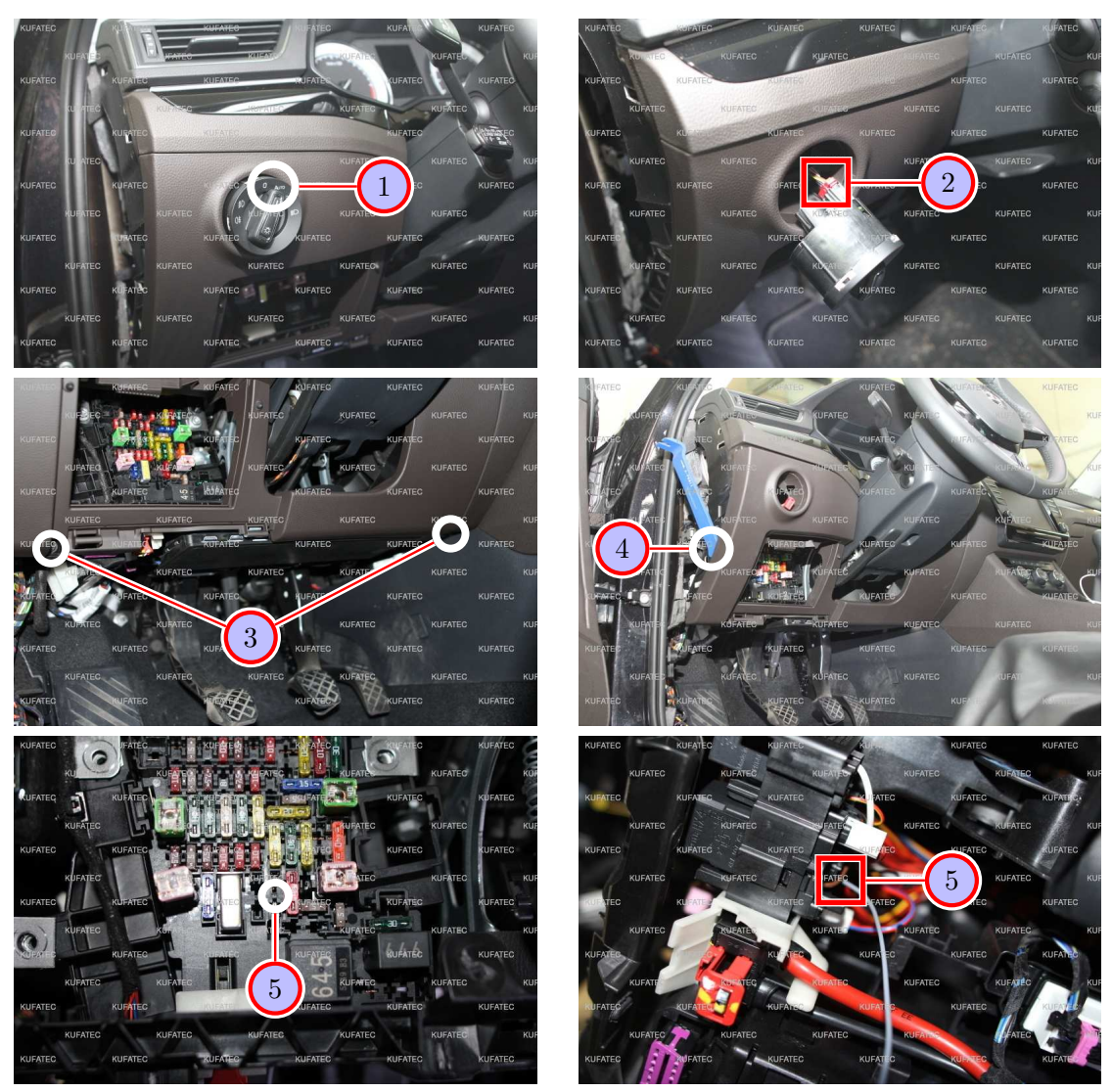

Abbildung 5: Demontage Verkleidung / Anschluss Zündungsplus

Tabelle 3: Anweisungen für die Demontage der Verkleidung / den Anschluss von Zündungsplus

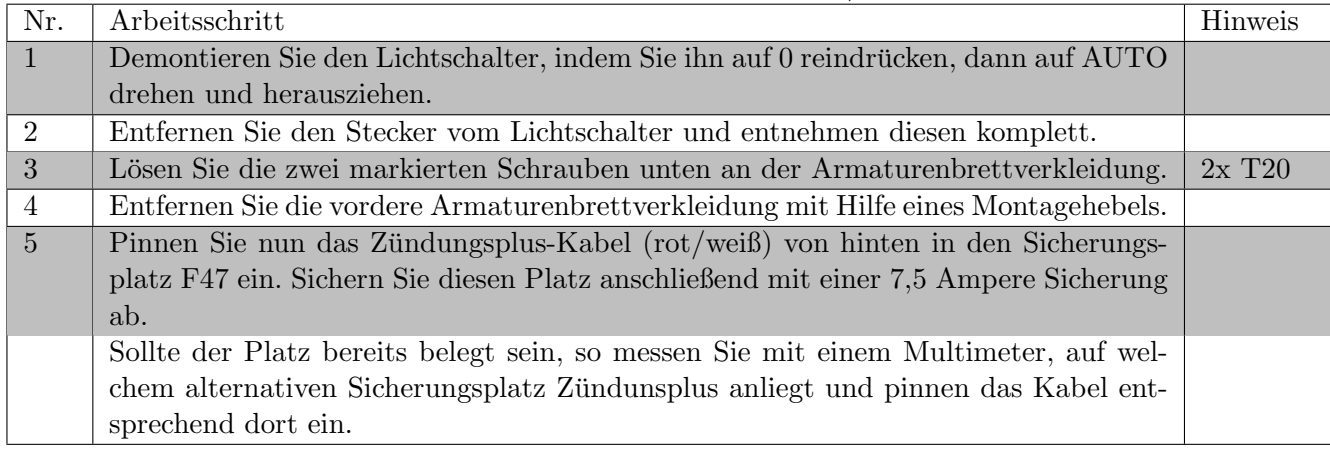

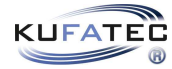

# 12 Anschluss Masse / CAN High + Low

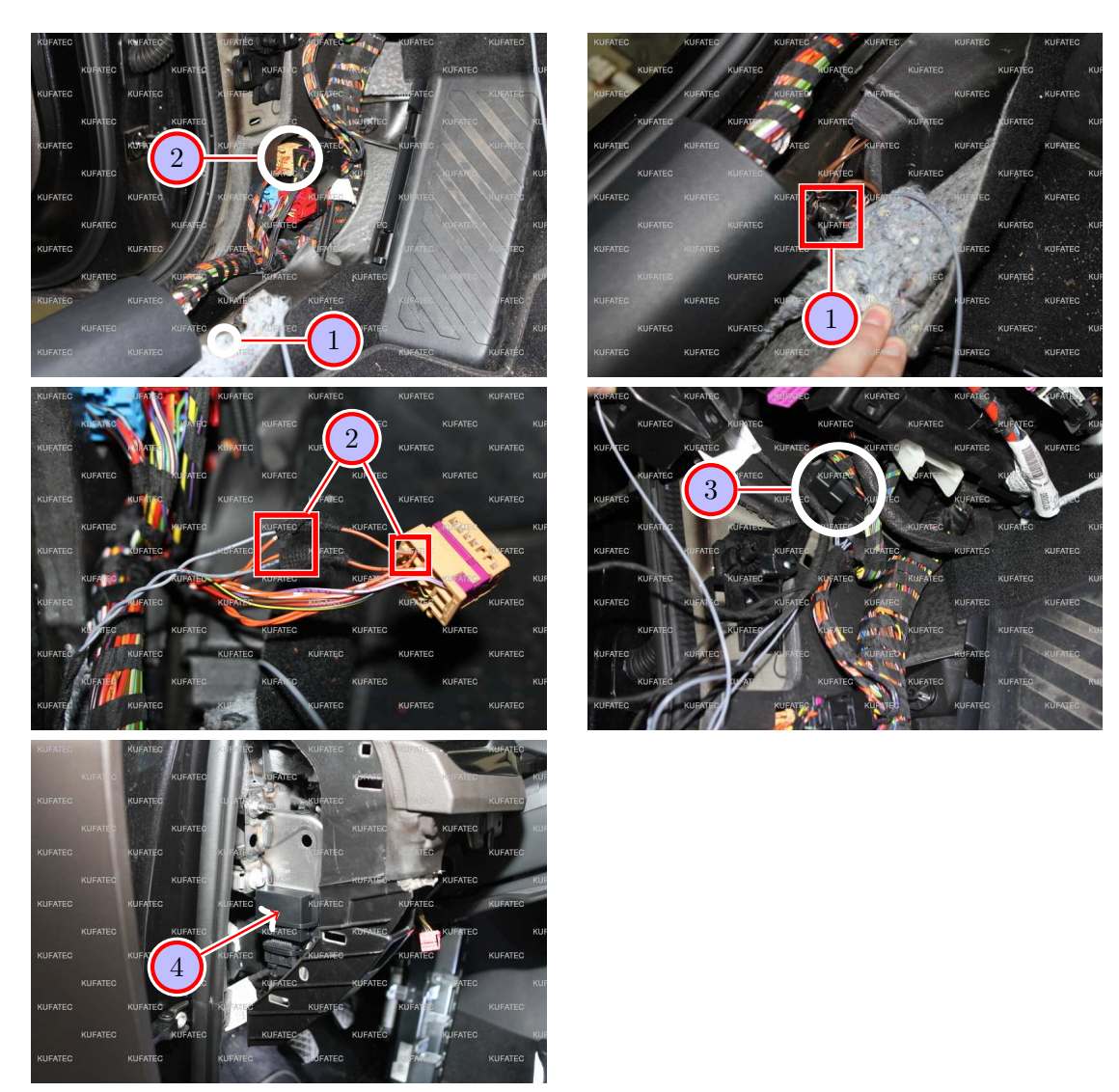

Abbildung 6: Anschluss Masse / CAN High + Low

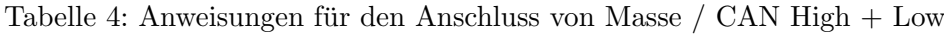

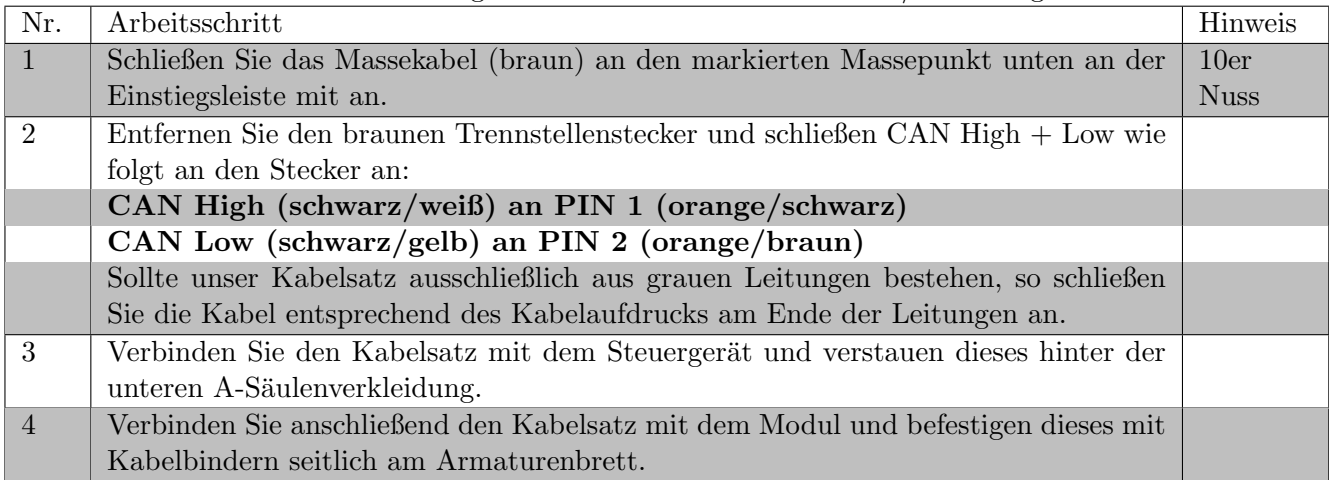

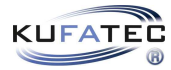

## 13 Leitungsverlegung zum Geräuscherzeuger

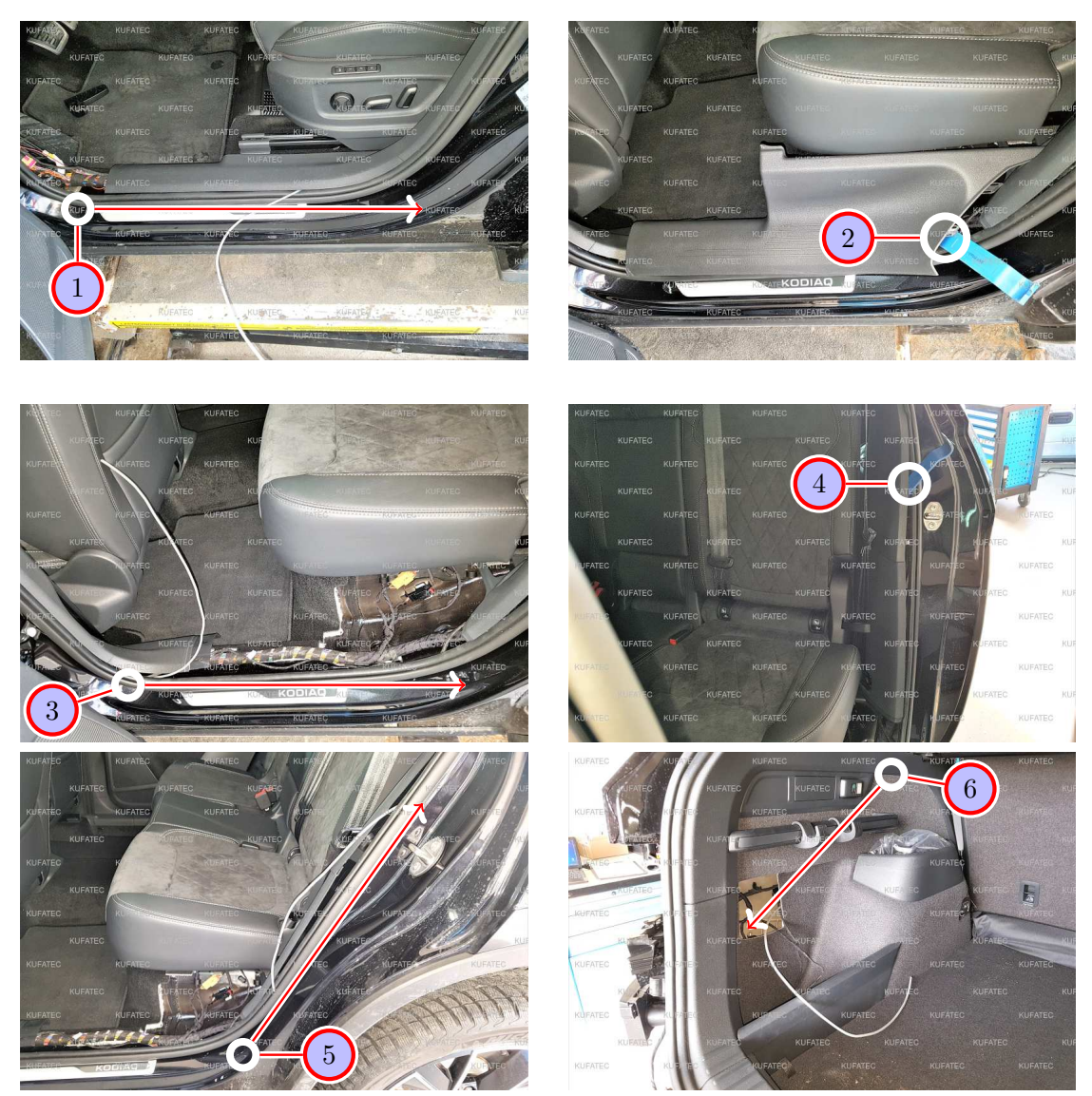

Abbildung 7: Leitungsverlegung zum Geräuscherzeuger

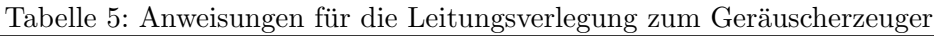

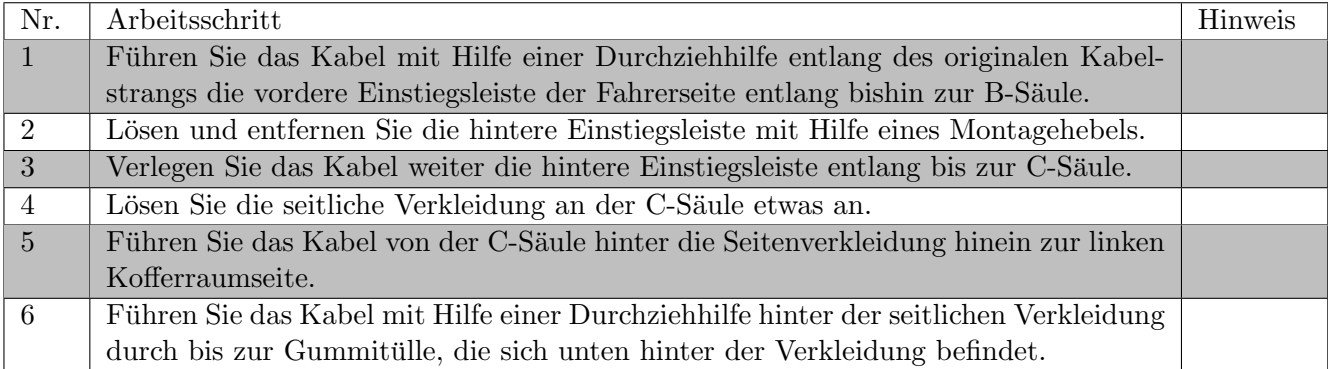

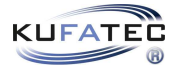

## 14 Montage Geräuscherzeuger

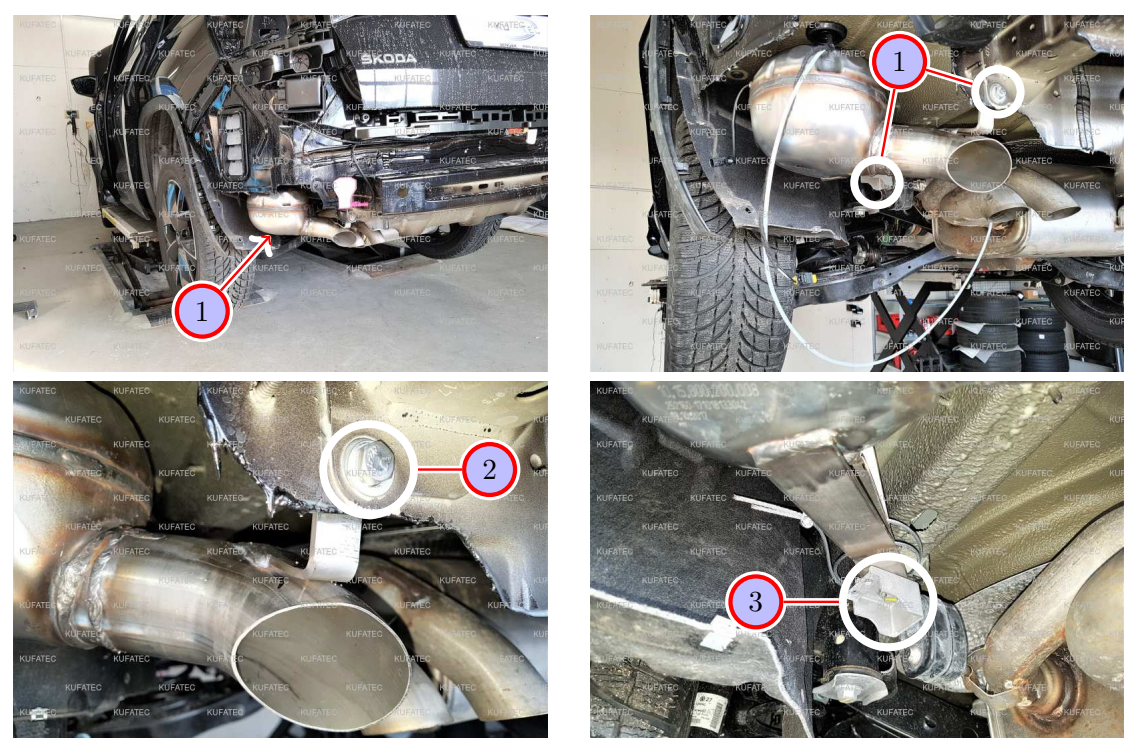

Abbildung 8: Montage Geräuscherzeuger

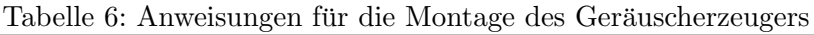

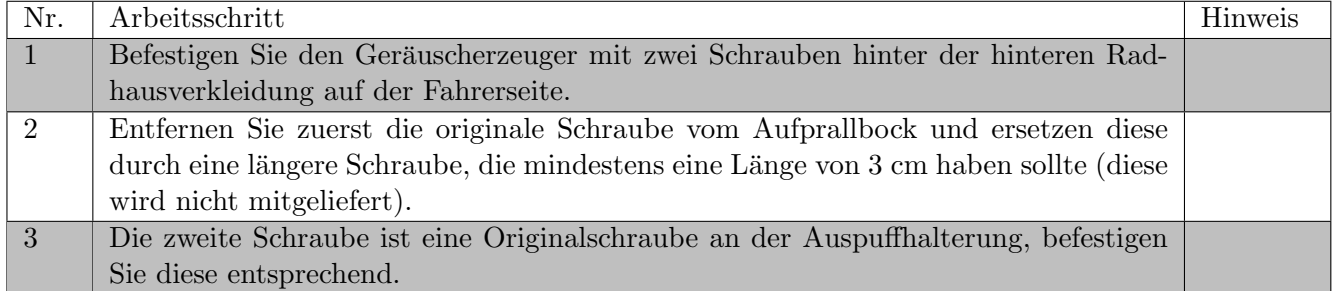

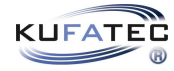

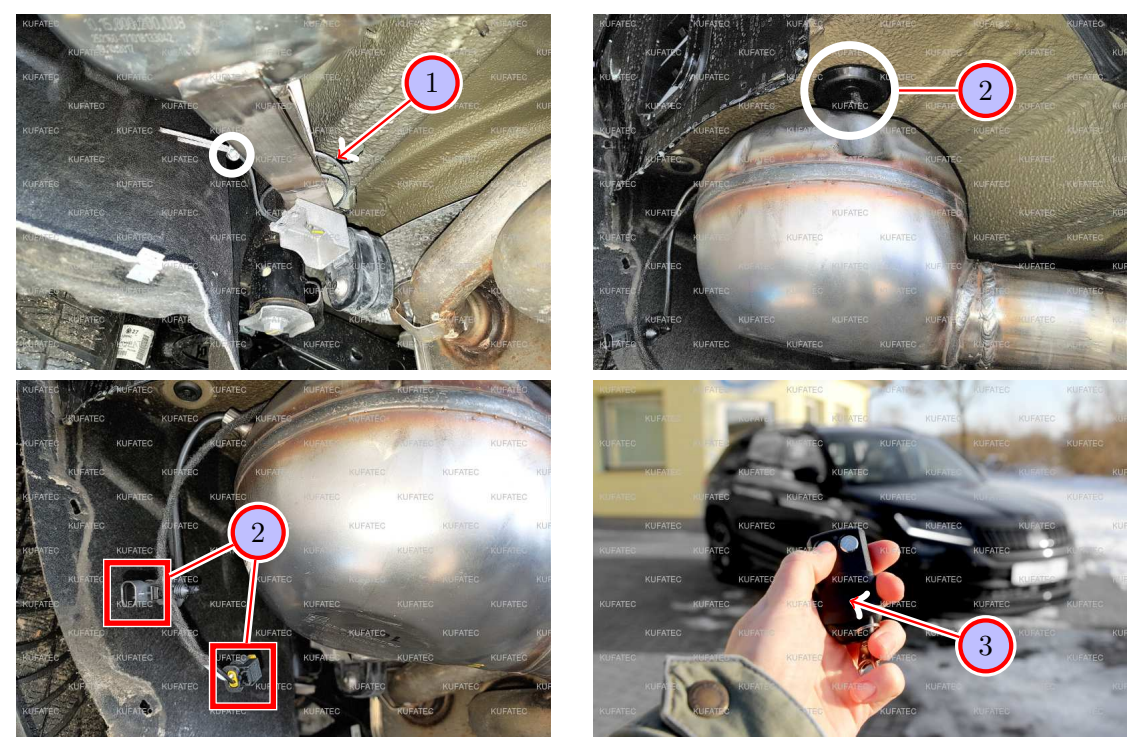

Abbildung 9: Montage Geräuscherzeuger

#### Tabelle 7: Anweisungen für die Montage des Geräuscherzeugers

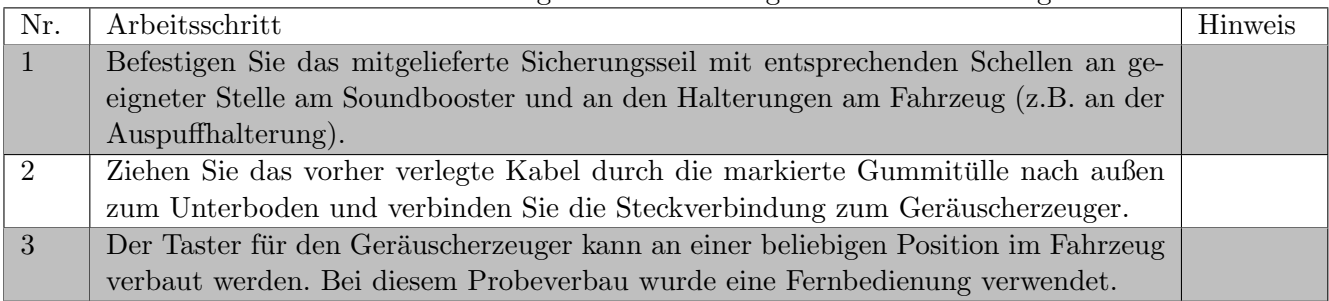

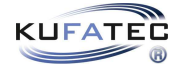

#### 15 Wichtige Information Sound Booster

Nutzen Sie für die Befestigung des Geräuscherzeugers geeignete Schrauben, die einer hohen Belastung standhalten. Um ein eigenständiges Lösen der Schrauben durch Vibration zu vermeiden, sichern Sie die Schrauben mit geeignetem Werkstattmaterial ab. Überprüfen Sie zusätzlich in regelmäßigen Abständen die Festigkeit des Geräuscherzeugers und ziehen die Schrauben bei Bedarf nach. Im Falle einer Nichtbeachtung übernehmen wir keine Haftung für eventuelle Schäden.

Nach erfolgreicher Installation empfehlen wir, den Geräuscherzeuger mit einem Zinkspray zu behandeln. Achten Sie hierbei darauf, dass Sie die Öffnung des Geräuscherzeugers abdecken, damit kein Zinkspray ins Innere kommen kann.

Als zusätzliche Sicherung muss das mitgelieferte Stahlseil und die dazugehörige Klemme an dem Geräuscherzeuger sowie an einer geeigneten Stelle am Fahrzeug befestigt werden. Diese Sicherung dient als Zusatzsicherung, sollten sich die Befestigungsschrauben durch Vibrationen lösen.

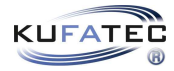

## 16 Software

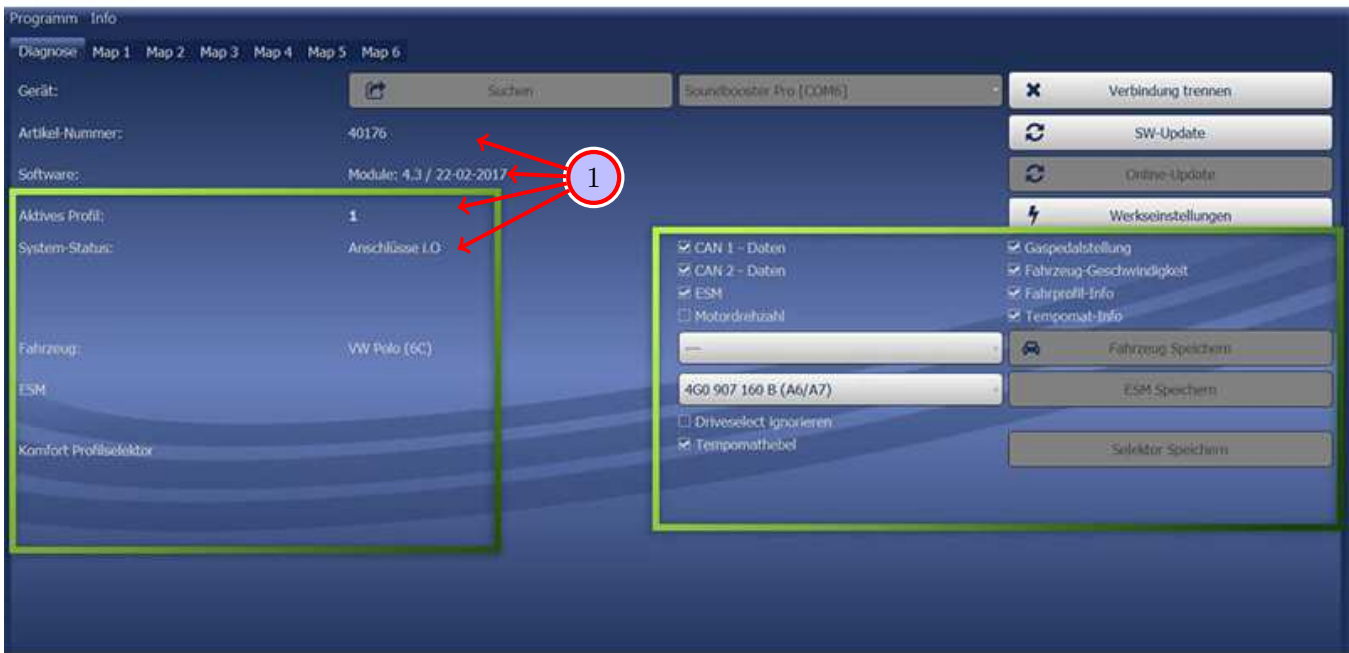

#### Abbildung 10: Software

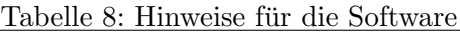

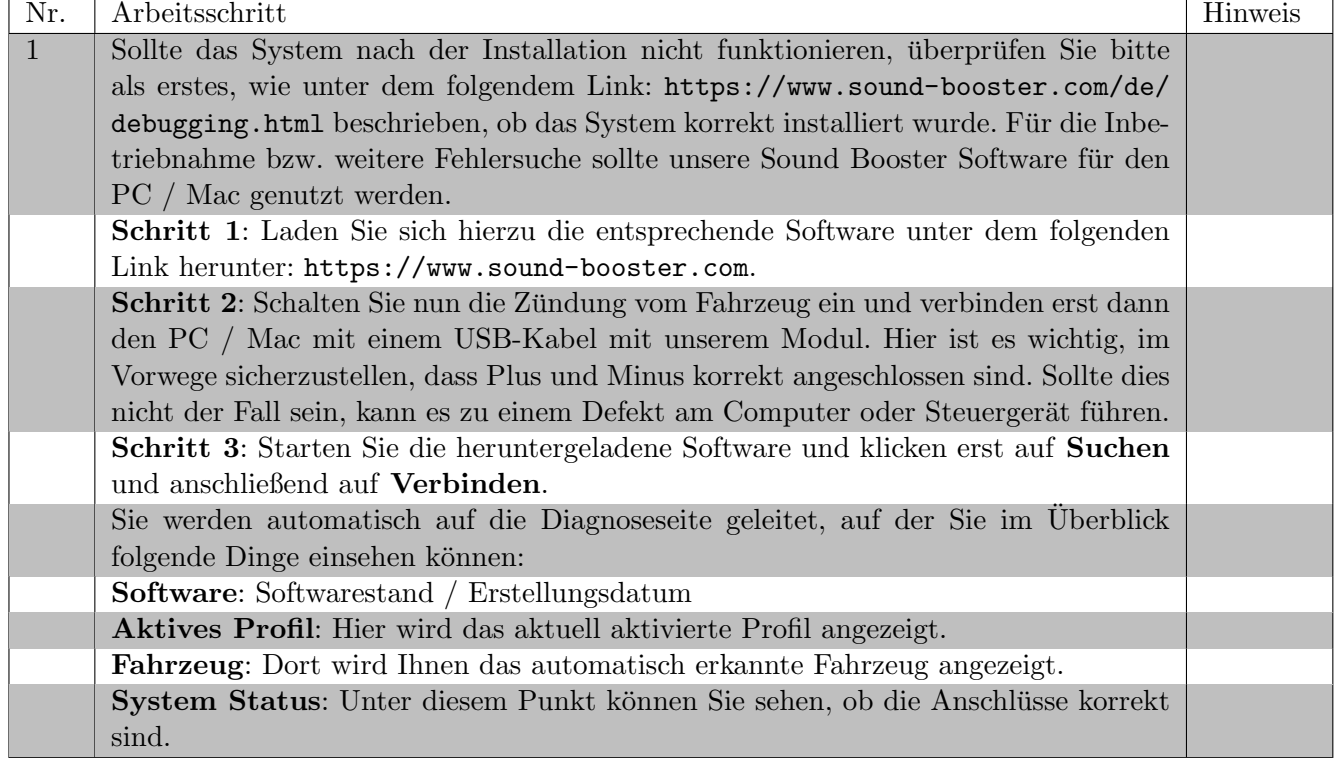

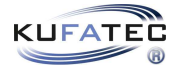

### 17 Software

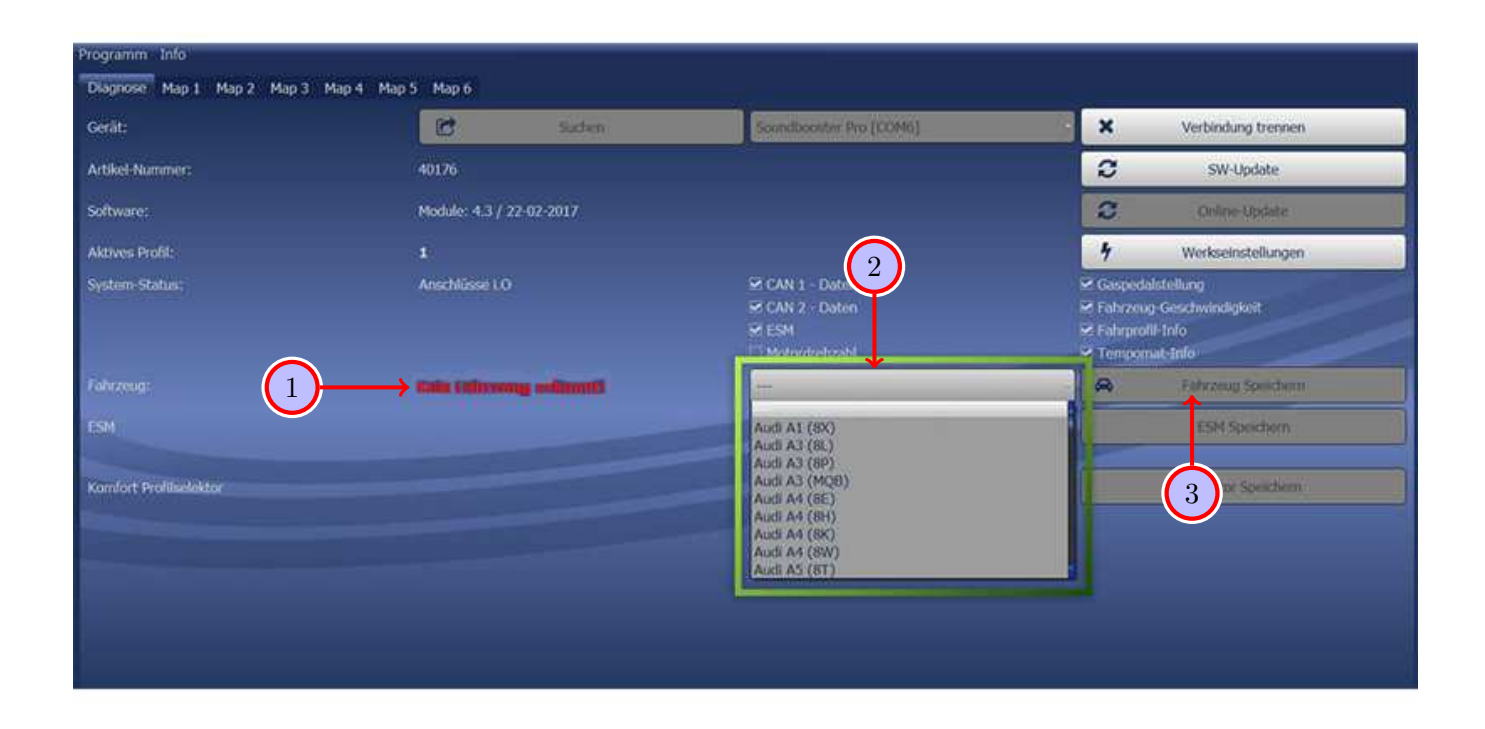

#### Abbildung 11: Software

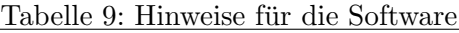

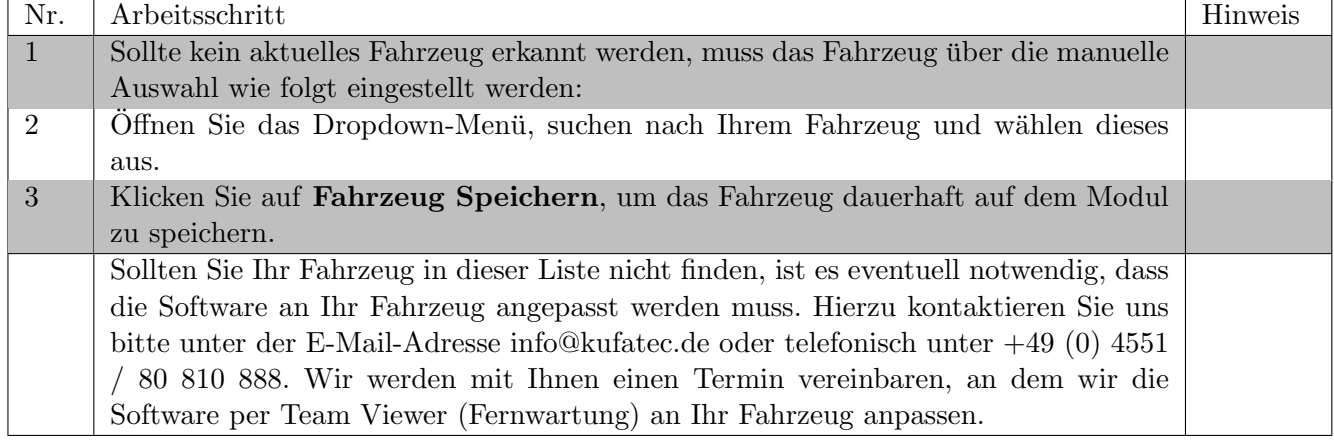

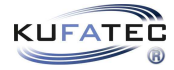

## 18 Software

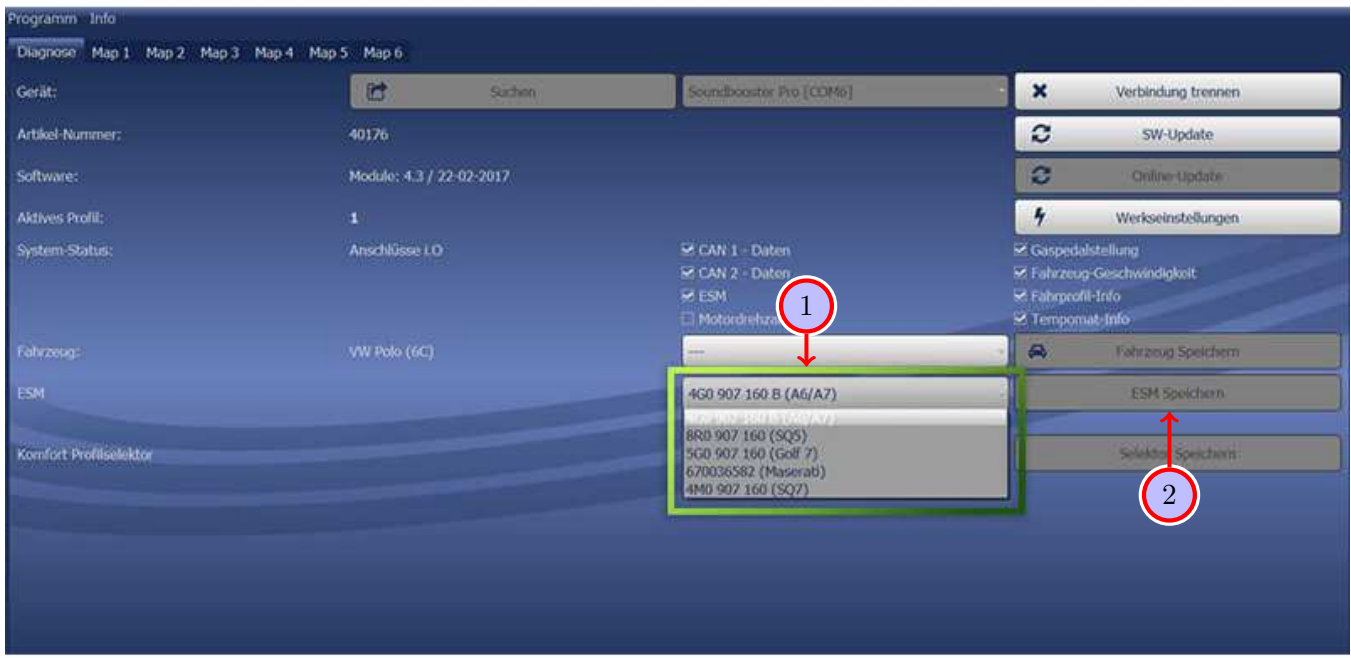

#### Abbildung 12: Software

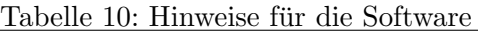

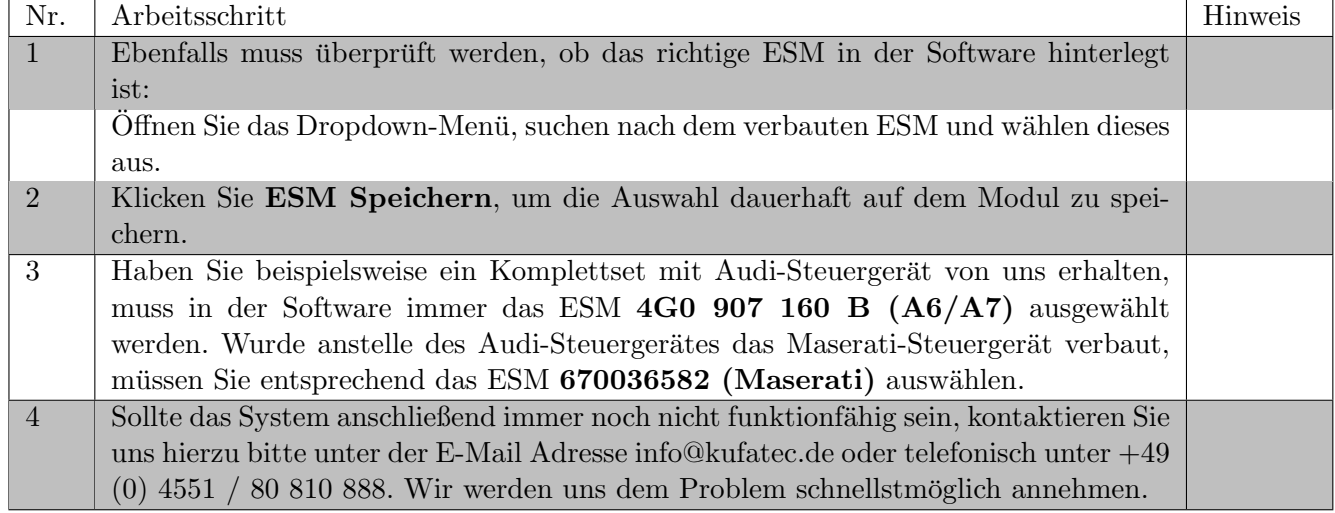

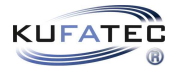

# Abbildungsverzeichnis

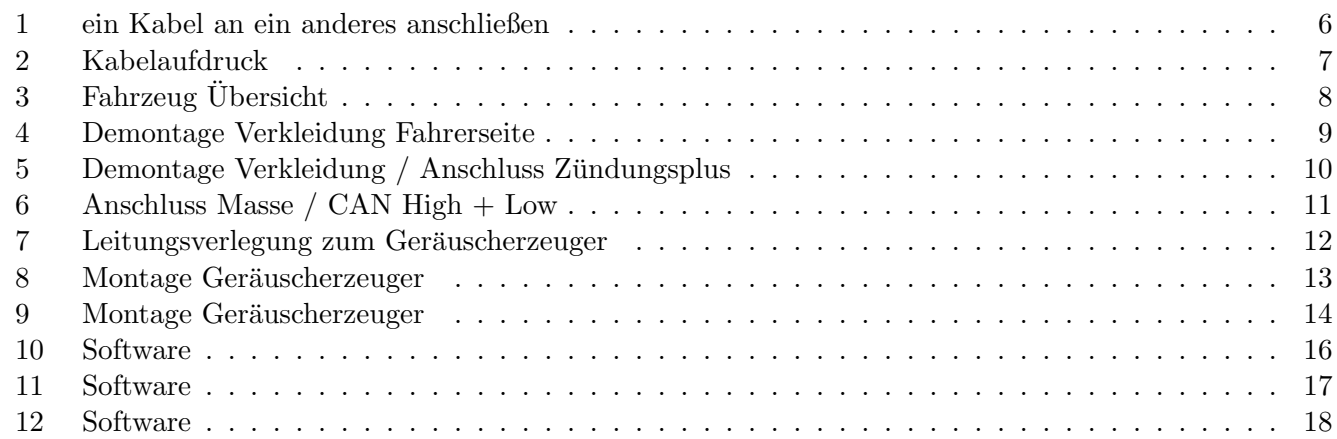

### Tabellenverzeichnis

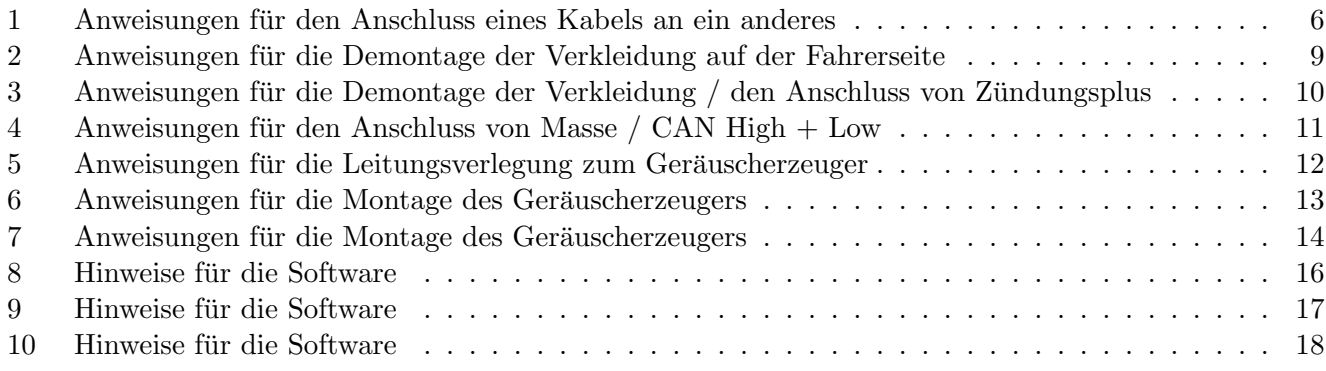